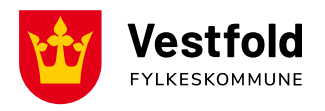

## **Slik meldes tapt arbeidsfortjeneste**

Før du kan begynne å registrere tapt arbeidsfortjeneste på reiseregningsskjemaene må arbeidsgiver bekrefte timelønnen din inkl feriepenger. Det gjøres ved å fylle ut skjema Tapt arbeidsfortjeneste som du finner her: Folkevalgt - [Tapt arbeidsfortjeneste -](https://skjema.vestfoldfylke.no/skjema/VFK0004/Folkevalgt__Tapt_arbeidsfortjeneste) (vestfoldfylke.no)

Etter å ha lagt inn organisasjonsnummer må arbeidsgiver krysse av for at du som folkevalgt skal føre tapt arbeidsfortjeneste.

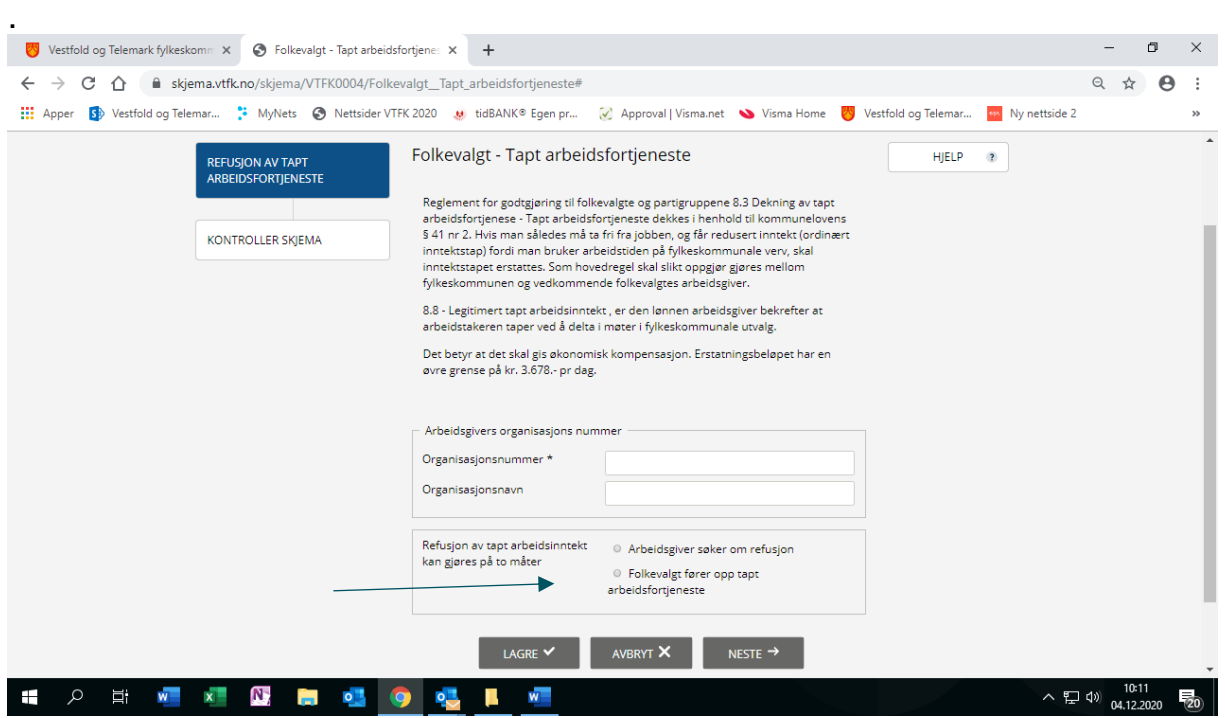

På neste bilde fylles ditt navn og timelønn inkl feriepenger inn.

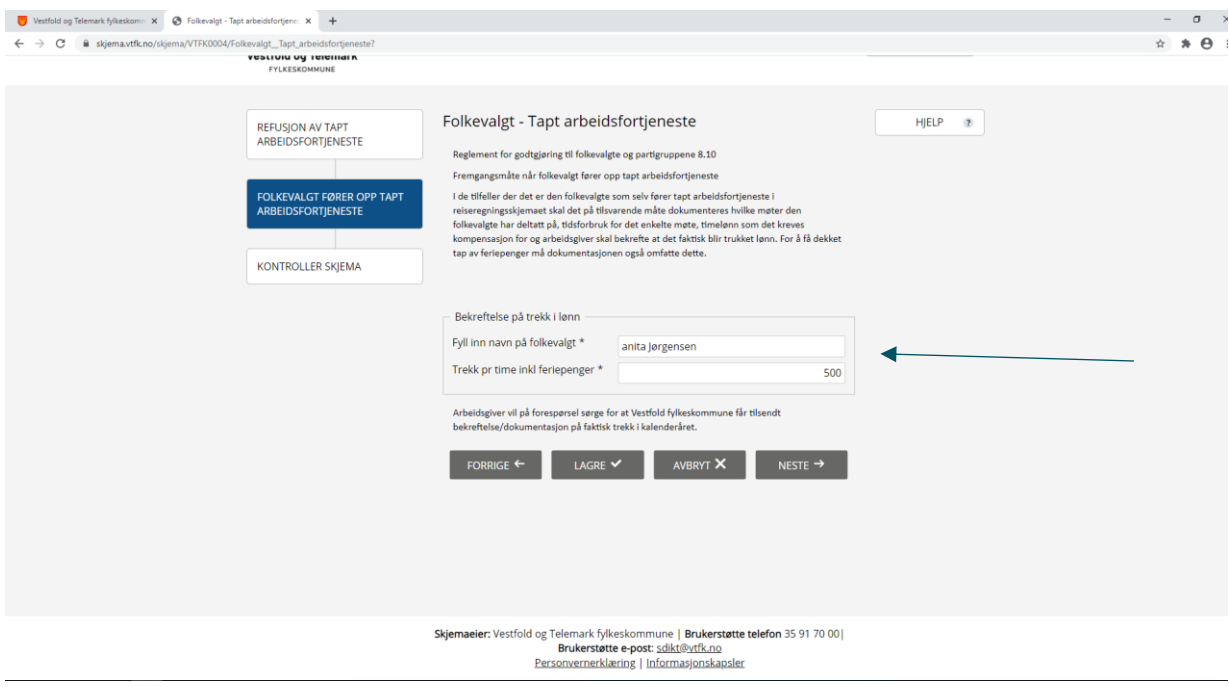

Da er skjema klart til innsending og du registrerer tapt arbeidsfortjeneste på reiseregningsskjema

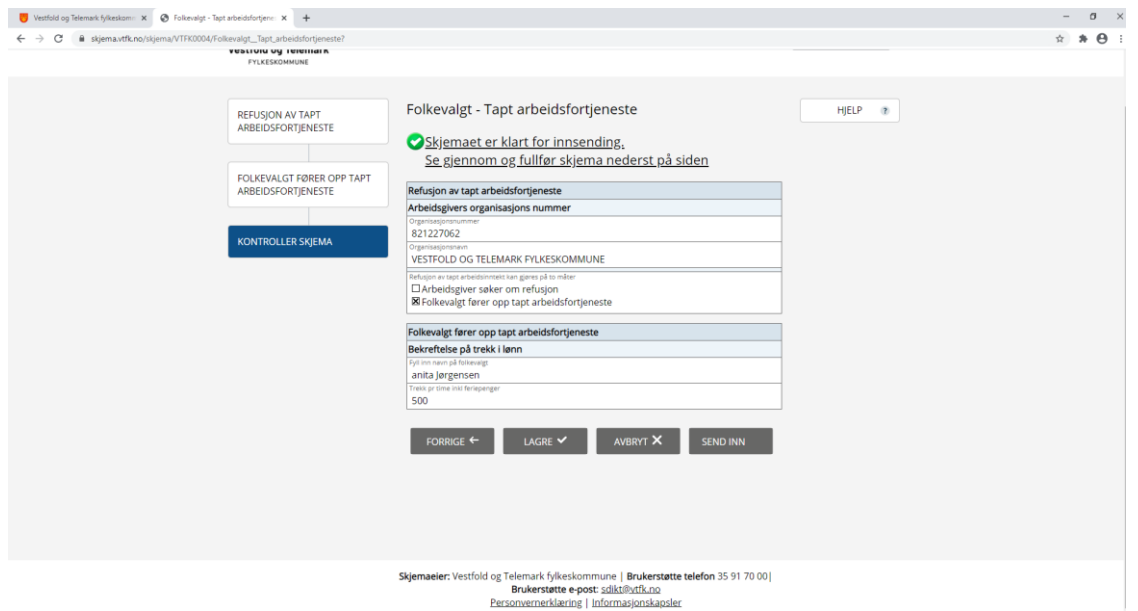